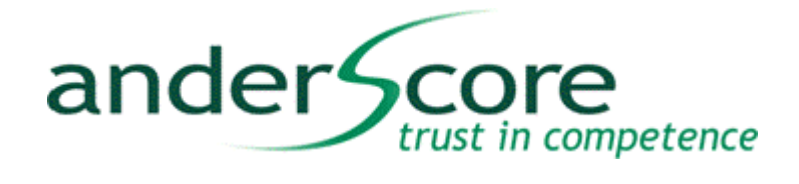

# Codegeneratoren mit Xtend2

11.04.2012, A. Arnold

© Copyright 2012 anderScore GmbH

### Inhalt

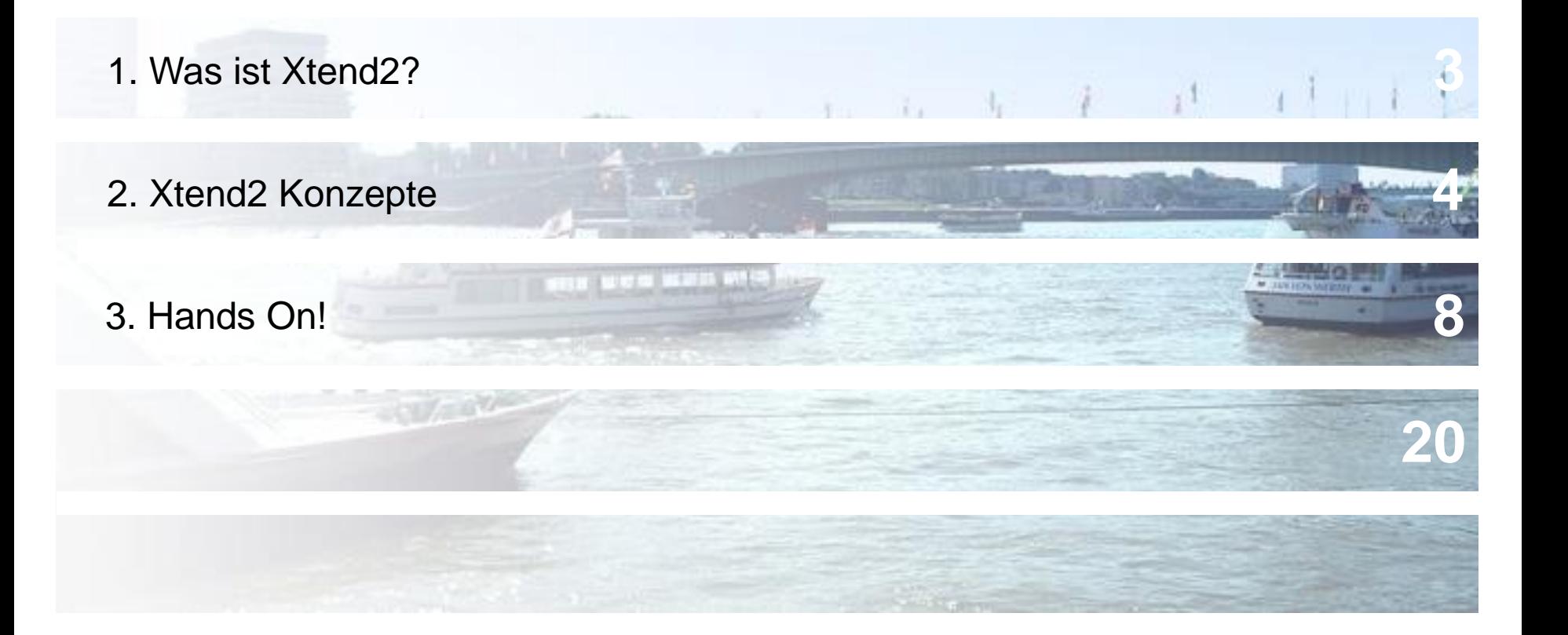

29.08.2012 XtextDSLs.pptx ander Score

### Was ist Xtend2?

Funktionale, objektorientierte Sprache für Codegeneratoren

ander<sup>4</sup>

- Klassen
- Closures
- **Extension Methods**
- Multidispatch
- Nachfolger von Xpand / Xtend [/ Check](http://www.brockhaus-ag.de/)
- Basiert auf Xbase
	- an Java gebundene Basissprache mit Expressions + Closures
	- basiert auf Java (Typsystem etc.) + Xtext
- Compiliert zu Java
	- Unmittelbare Integration mit Java, s. Xbase
	- Xtend2 besteht aus Library + Compiler

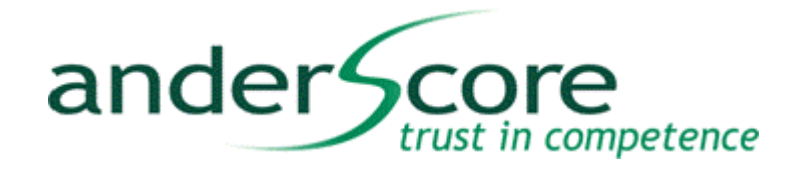

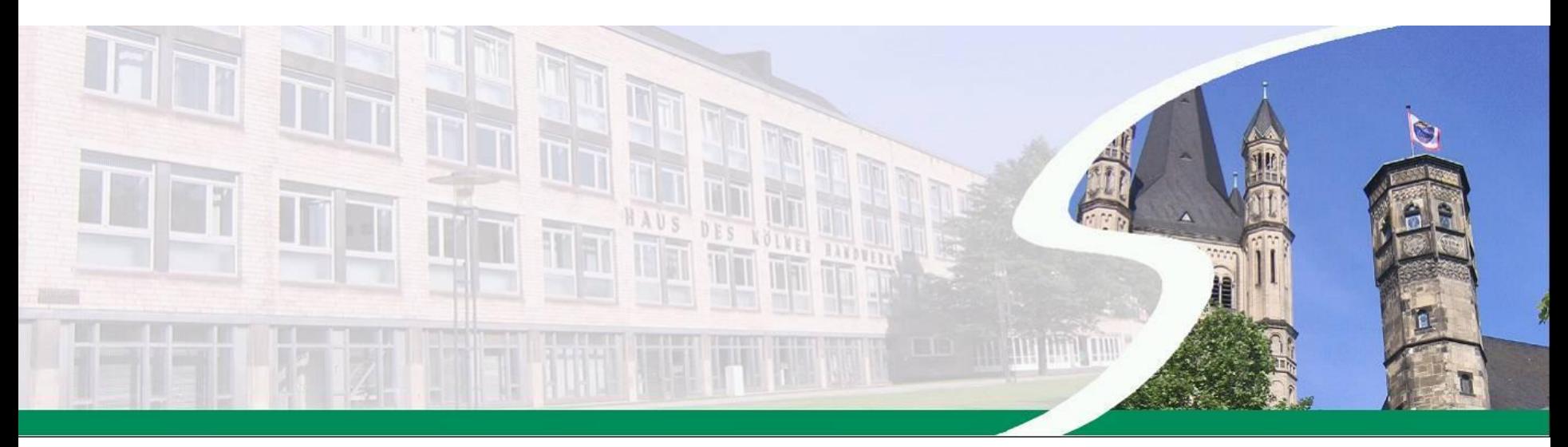

# © 2012 anderScore GmbH **XTEND2 KONZEPTE**

### Generator erstellen

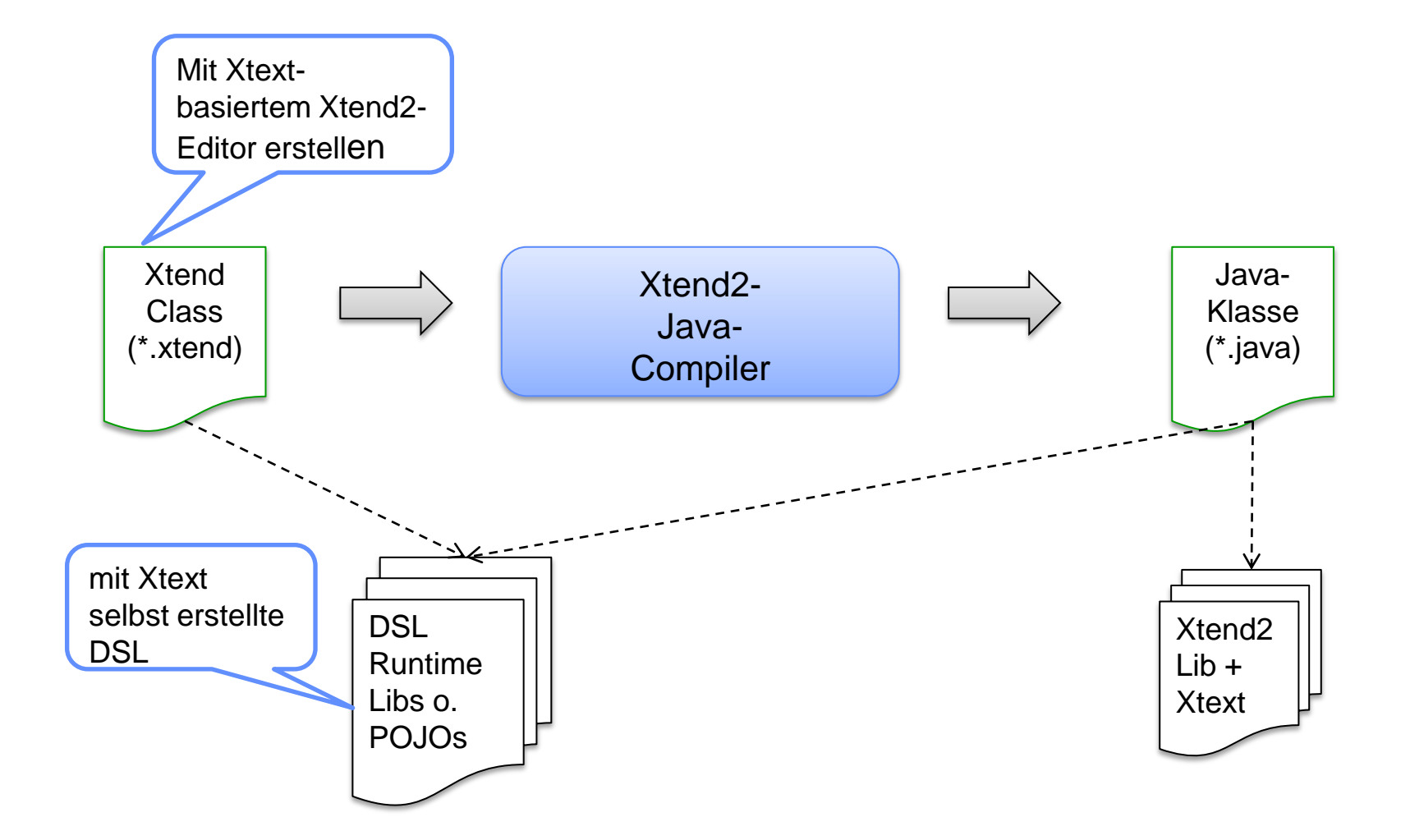

ander Score

### Codegenerierung

# ander Score

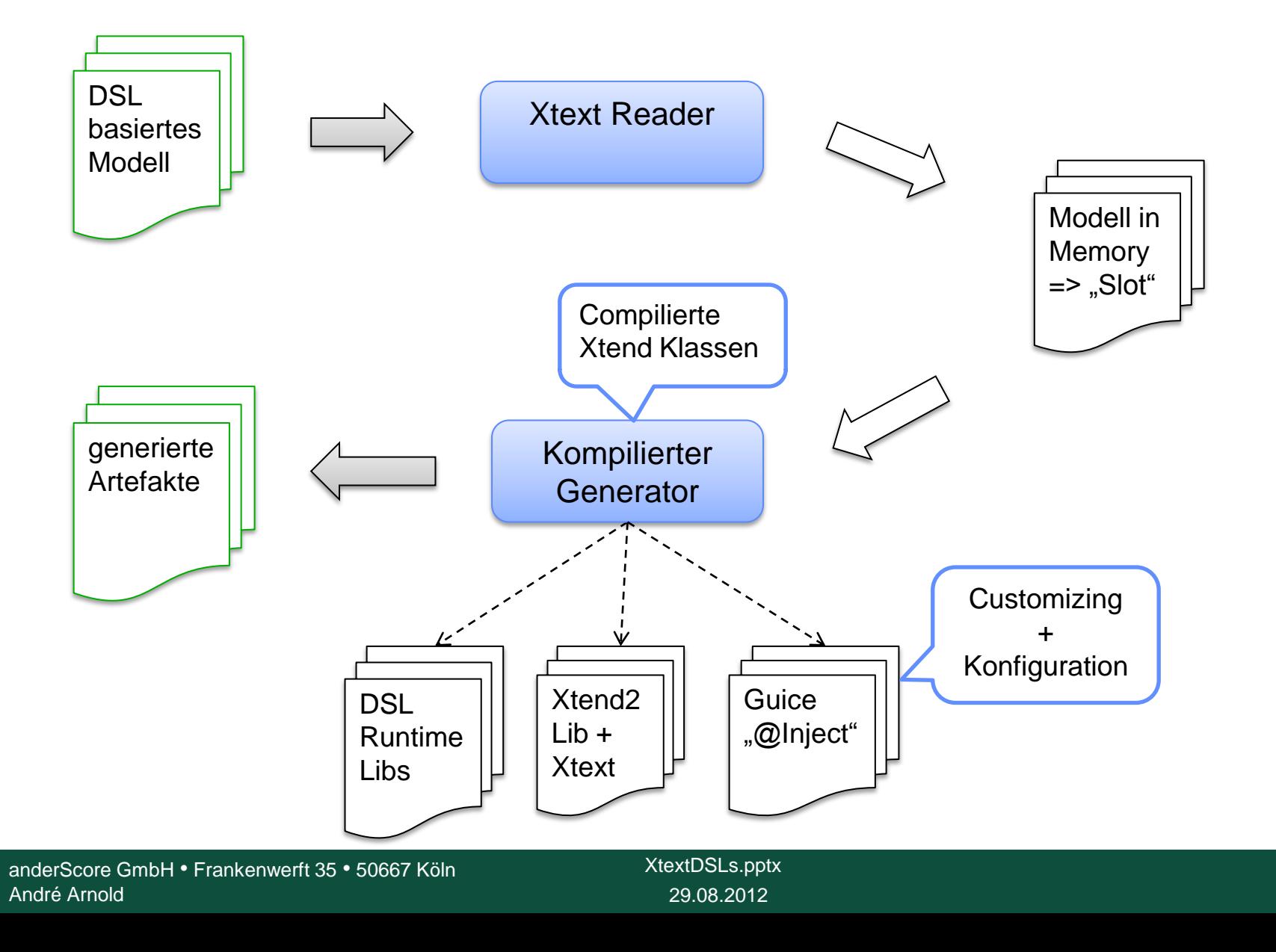

### Xtend Klassen

- Sind Java-Klassen (nach Kompilierung)
	- Vererbung
	- **Generics**
	- Methoden
	- Attribute
	- …
- Bsp.:

```
class HelloWorld {
  def String sayHelloTo(String to) 
    val date = new Date()
    var count = 1count++
    return "Hello "+to+"!"
   }
}
```
ander Scr

trust in competence

### Extension Methods

- ander<sup>4</sup> competence
- Verwendete Klassen/Typen im Scope einer Xtend-Class um zusätzliche Methoden erweitern
	- Methoden haben Parameter des zu erweiternden Typs als ersten Parameter
	- Methode in (anderer) Xtend-Class definiert

```
 Bsp.:
   def String toPackageName (Type t) {
          switch (t.eContainer) {
                      Package : (t.eContainer as Package).name
                      default: ""
           }
    }
….
          class PojoGenerator implements IGenerator {
             @Inject extension TypeExtensions
             def generatePojo (BusinessObject bo, IFileSystemAccess fsa) {
                      val content = "'
                      package «bo.toPackageName»;
```
anderScore GmbH • Frankenwerft 35 • 50667 Köln André Arnold

### **Multidispatch**

ander competence

- Zur Laufzeit die am besten passende Methode für den Aufruf aussuchen
	- Parametertypen zur Laufzeit ausgewertet
	- Nur mit "dispatch" gekennzeichnete Methoden
	- Java wertet Parametertypen zur Compiletime [aus \(kein Multidispatch\)](http://www.brockhaus-ag.de/)
		- Xtend-Verhalten, wenn Xtend-Methoden nicht mit "dispatch" gekennzeichnet

### Multidispatch Beispiel

Bsp.: Type sei Basistype von BusinessObject

//Die Definition…

```
def dispatch toTypeName (Type t) {
}
```

```
def dispatch toTypeName (Enum t) {
}
```

```
def dispatch toTypeName (BusinessObject bo) {
}
```

```
… und der Aufruf …
def Iterable<String> getTypeNames (Package p) {
   return p.getTypes().map ( t | t.toTypeNameters)
} Polymorpher Methodenaufruf 
                               mit Multidispatch
```
ander<sup>4</sup>

### **Closures**

s. Groovy, Scala etc.

Bsp.:

```
def closures_01(List<Person> persons) {
       persons.personsToString(p | p.name+", "+p.forename )
}
/** Funktion mit Closure als Parameter "toString" */
def personsToString(List<Person> persons, (Person)=>String toString) {
       val result = newArrayList()for (p : persons) 
                   result += toString.apply(p)
       return result
}
```

```
/** Funktionsaufruf mit Closure */
def closures_02(List<Person> persons) {
       Collections::sort(persons, [ a, b | a.name.compareTo( b.name ) ])
}
```
competence

ander<sup>2</sup>

### Alles ist ein Ausdruck

- ander<sup>4</sup> trust in competence
- Also kann alles Variablen zugewiesen oder als Parameter an Methoden übergeben werden …

```
 Bsp.:
```

```
val data = try {
   fileContentsToString('data.txt') 
  } catch (IOException e) { 
    'data.txt'
  }
```
### Bessere Switch-Expressions

Ähnlich "switch" Statement in Java

#### Aber:

- Case-Ausdrücke mit Strings oder Expressions
- Switch ist selbst ein Ausdruck
- Case-Ausdrücke können Type-Guards haben
	- Nur bei passendem Typ des switch-Values ausgewertet

#### Bsp.:

```
val Shape shape = ...
switch (shape) {
  Rectangle case shape.width == shape.height : "Square ("+shape.width+")"
  Rectangle : "Rectangle ("+shape.width+" x "+shape.height+")"
  Circle : "Circle ("+shape.diameter+")"
  default : "Don't know"
}
```
ander<sup>4</sup>

### Switch Besipiele

#### ander<sup>4</sup> trust in competence

#### /\* mit Type Guards \*/

```
def switchExpression_01(Shape shape) {
  switch (shape) {
    Circle : 'a circle : diameter='+shape.diameter
    Rectangle case shape.height == shape.width : 
                       'a square : size='+shape.width
    Rectangle : 'a rectangle : width='+shape.width+', height='+shape.height
   }
}
```
#### def switchExpression\_02(String value) {

```
switch(value) {
   case 'foo' : "it's foo "
   case 'bar' : 'a bar'
   default : "don't know"
  }
}
```
### Template Expressions – "Rich Strings"

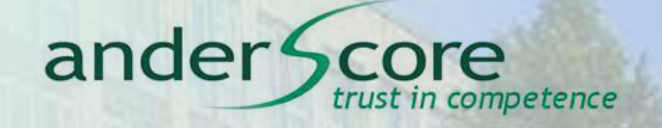

- Strings mit Ausrücken, die beim Schreiben in die Datei ersetzt werden
- mit ''' ''' markiert, Ausdrücke stehen in «»

Bsp.:

**def** writeLetterTo (Person p) ''' Dear «p.forename»,

bla bla foo

Yours sincerely,

Joe Developer

«signature»

'''

Einrückungen für Blockorientierte Zielsprachen berechnet

### Ausdrücke in Rich Strings

#### ander trust in competence

- Eingebettete Bedingungen
	- Bedingte Evaluierung de jeweils zw. «IF » ... «ELSE IF » ... «ELSE» ... «ENDIF» Eingeschlossenen Blöcke
	- Bsp.:
		- $\bullet$  "
		- Hello «IF name != null» «name» «ELSE» Mr. X«ENDIF» !
		- $6.6.6$
- Eingebettete Schleifen
	- Schleife umBlock zwischen «FOR …» und «ENDFOR»
	- Bsp.:
		- «FOR attr : bo.attributes»
		- private String «attr.name»;
		- «ENDFOR»

### **Outlets**

- Konfigurierbare Zielordner
	- Haben logischen Namen
	- Nutzer des Generators deklariert für jedes Outlet einen Basisordner
- Artefakte beim Generieren unterhalb eines passenden Zielordners ablegen

ander5

- z.B. Java getrennt von XML
- Bsp.:
	- Im Generatorskript:

```
outlet = { outletName = 'Java'
                     path = "src/generated/java"
 }
```
Im Template:

def generate (BusinessObject bo, IFileSystemAccess fsa) {

fsa.generateFile (bo.toPojoFileName, "Java", content)

### Konfiguration / @Inject

#### Implementierungen ersetzen mit Guice => Subklassen bzw. Interface-Implementierung nutzen

ander<sup>®</sup>

#### Bsp.:

class UIModelGenerator { @Inject IImportsProvider impProv

```
def generate (BusinessObject bo) '''
          toImports ( impProv.getImports(bo) )
'''
```
}

}

```
class MyImportProvider implements IImportProvider {
      override getImports (BusinessObject bo) {
      }
```
### Konfiguration / @Inject cont...

- Konfiguration erfolgt in Guice-Module
- für Xtext GeneratorComponent
	- Guice Module wird in einer Implementierung von ISetup angelegt
	- ISetups werden bei der GeneratorComponent registriert
- Oder einfach in Java main()

```
 Bsp.:
       public class MyGeneratorModule extends AbstractModule {
            public void configure () {
                  …
                 bind (IImportProvider.class) .to (MyImportProvider.class);
                  …
                  }
            }
            …
```
competence

ander S

### Workflow Engine MWE2

#### ander<sup>4</sup> competence

- ANT ähnliches Scripting von Generatoraufrufen
- Basiert auf Xtext und dem alten MWE
- Workflow besteht aus Components
	- Reader zum Modell einlesen
	- Generator zum Generieren
- Workflows können wie Kompo[nenten behandelt werden](http://www.brockhaus-ag.de/)
	- Workflows können Workflows aufrufen

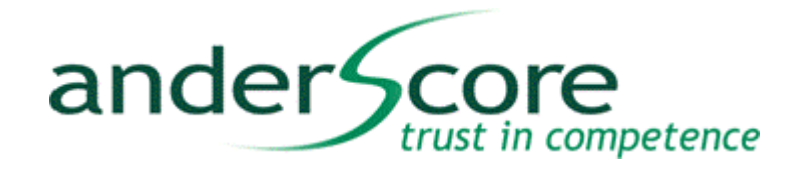

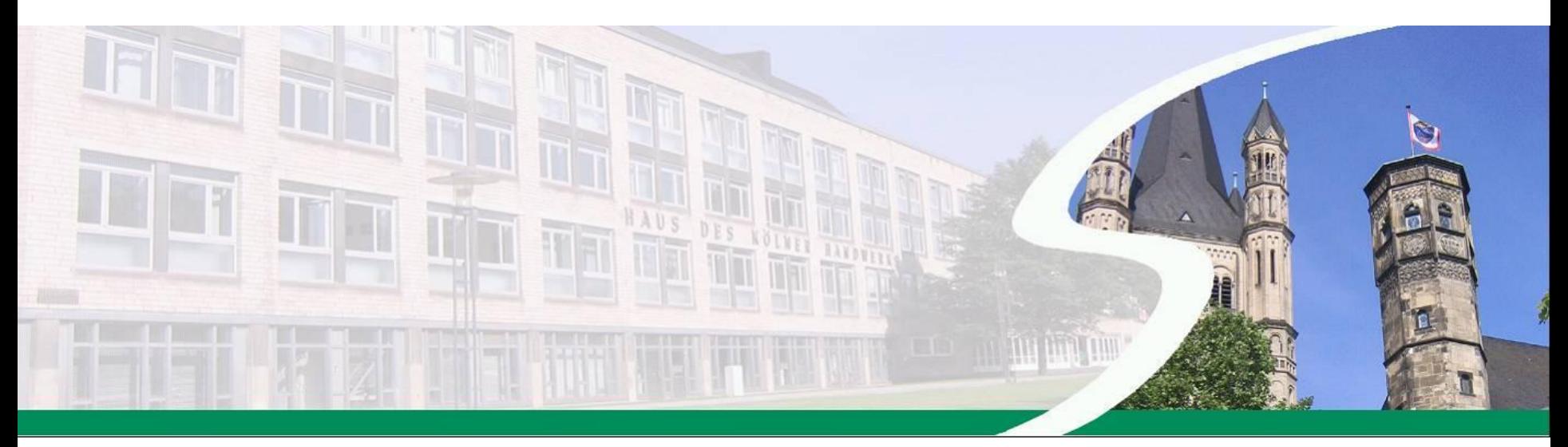

# © 2012 anderScore GmbH **HANDS ON**